## **mac os x mavericks hackintosh virtualbox**

**Download mac os x mavericks hackintosh virtualbox**

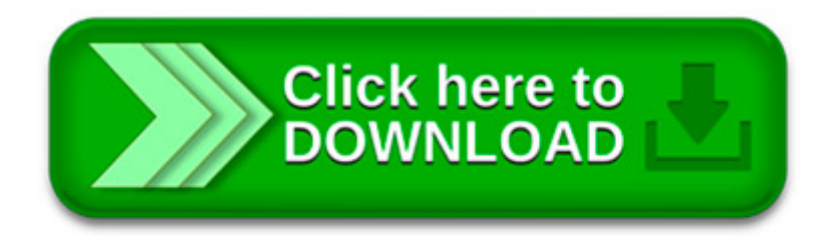

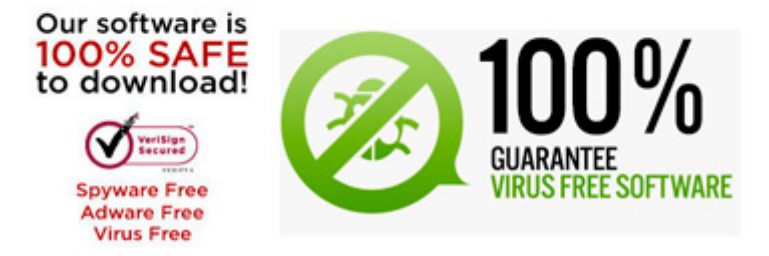

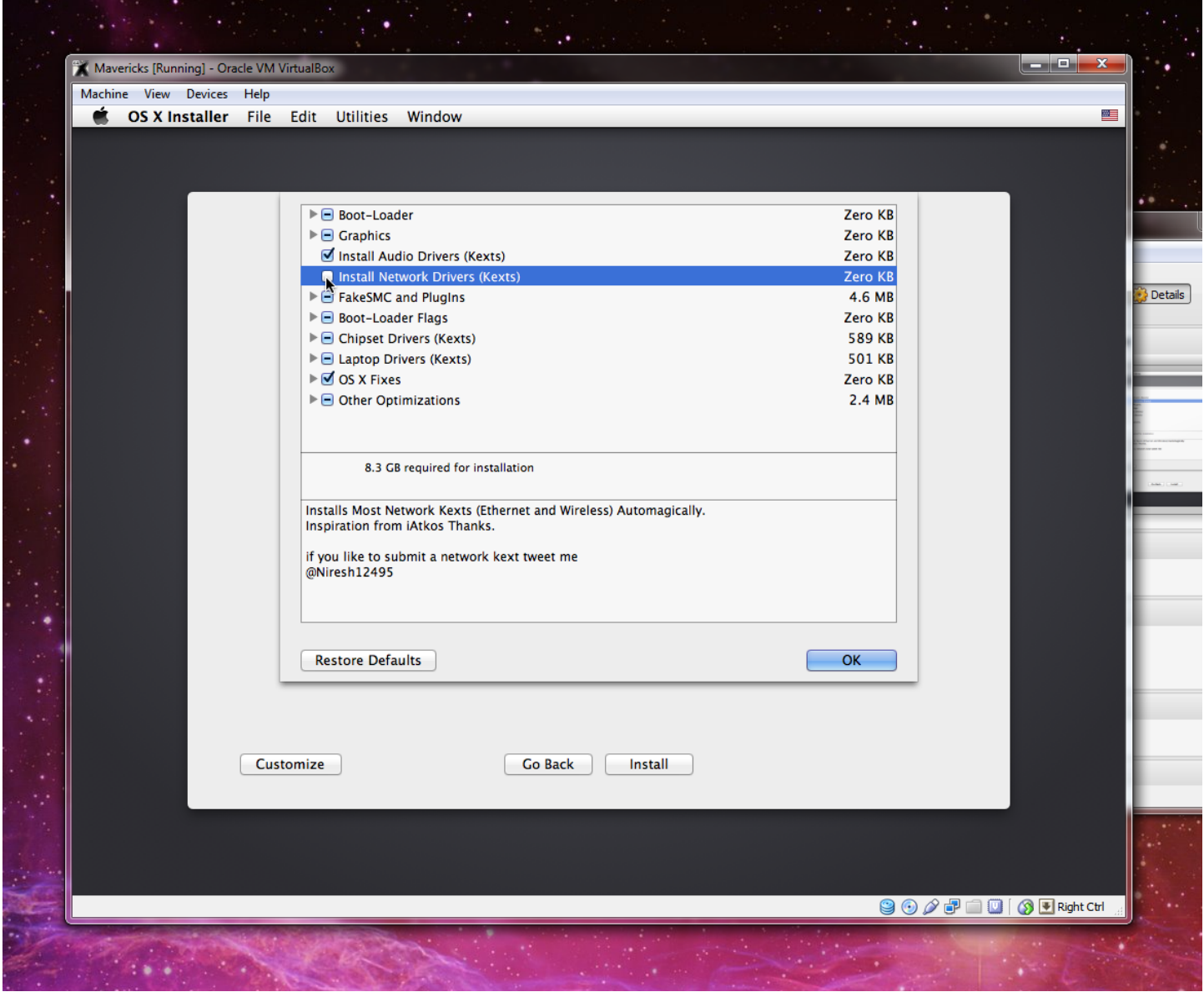

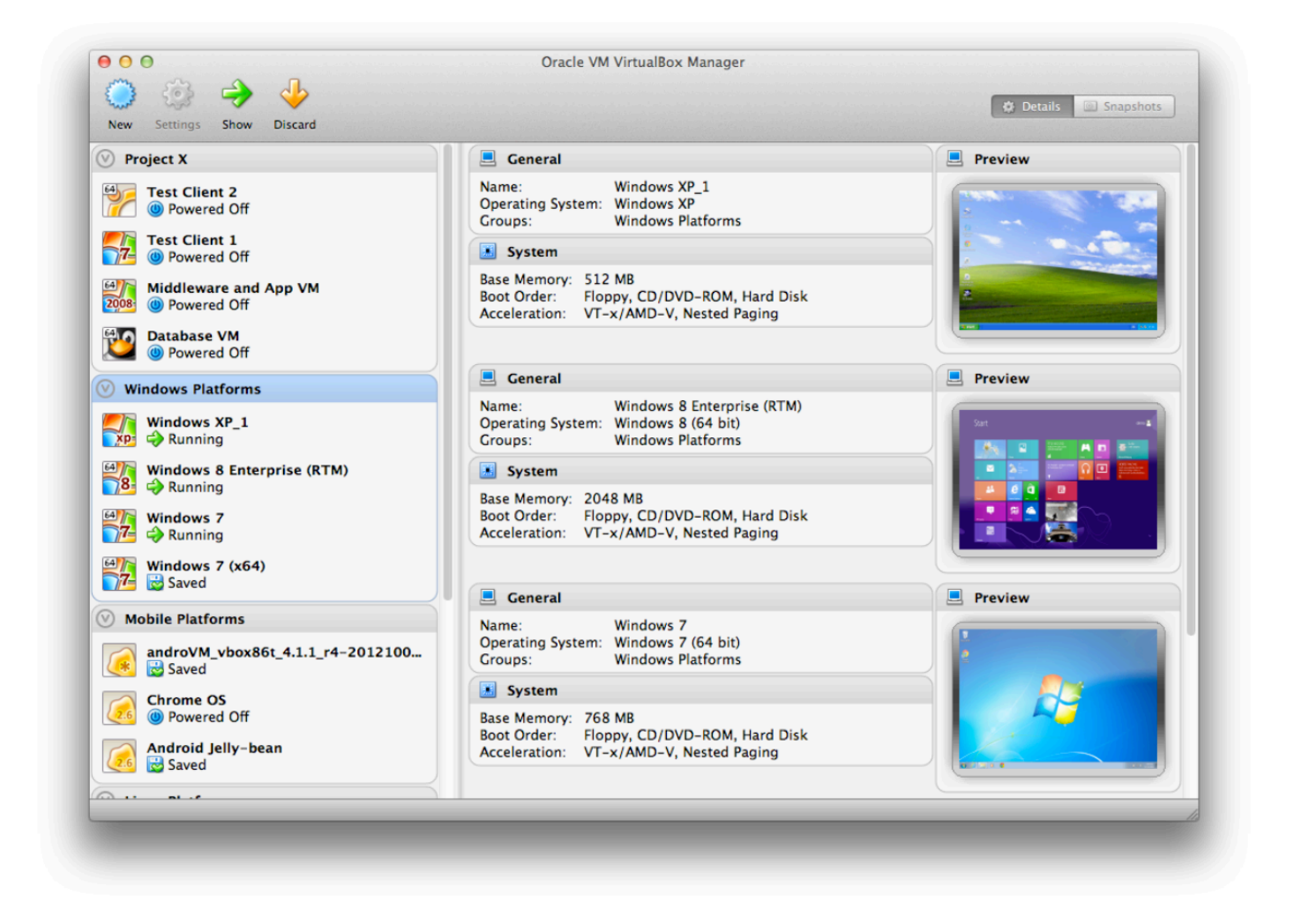

SUSCRÍBETE A ESTE CANAL DE YOUTUBE! DESCRIPCIÓN ---------- VIDEO ACTUALIZADO: Tutorial donde se enseña a descargar e.

Installation OS X Mavericks 10.9 sur VMware. La première chose à faire est d'installer VMware sur votre ordinateur, je passe les détails, ce n'est pas le plus.

LATEST UPDATE (July 31, 2012): Check out our guide to installing OS X Mountain Lion in Virtualbox. For the unacquainted, distros are pirated copies of Mac OS X that.

Virtualbox : This virtualization suite is free, and though it doesn t offer official support for Mac OS X, it works well enough. Niresh Mavericks: Unfortunately, the.

Bitte Beschreibung ansehen(Empfohlen)!!! In diesen Tutorial zeige ich wie man Mac OS X(Hackintosch) in Virtualbox installieren kann^^ PS: Auf die Selbe.